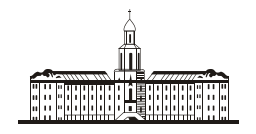

*Procutucraa* C 'aaanna

РОССИЙСКАЯ АКАДЕМИЯ НАУК

**ИНСТИТУТ ПРОБЛЕМ БЕЗОПАСНОГО РАЗВИТИЯ АТОМНОЙ ЭНЕРГЕТИКИ**

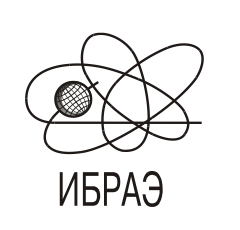

RUSSIAN ACADEMY OF SCIENCES

**NUCLEAR SAFETY INSTITUTE**

Препринт ИБРАЭ № IBRAE-2017-05 Preprint IBRAE-2017-05

**В. С. Свительман, Е. А. Савельева**

# **ОБЗОР ПРОГРАММНЫХ СРЕДСТВ АНАЛИЗА НЕОПРЕДЕЛЕННОСТИ**

**Свительман В. С., Савельева Е. А.** ОБЗОР ПРОГРАММНЫХ СРЕДСТВ АНАЛИЗА НЕОПРЕДЕЛЕННОСТИ. Препринт ИБРАЭ № 2017-05. Москва: ИБРАЭ РАН, 2017. — 18 с. — Библиогр.: 50 назв. — 55 экз.

#### Аннотация

В работе приводится обзор существующих средств, реализующих инструменты оценки неопределенностей, и анализируется их применимость в задачах оценки и обоснования безопасности захоронения РАО. Обзор показал, что ни одно из рассмотренных программных средств не охватывает весь спектр задач, необходимых для оценки неопределенности в процессе обоснования долговременной безопасности, но многие из них могут быть использованы для выбора, сравнения и валидации необходимых методик расчета.

©ИБРАЭ РАН, 2017

**Svitelman V. S, Saveleva E. A.** THE REVIEW OF UNCERTAINTY ANALYSIS SOFTWARE. Preprint IBRAE-2017-05 — Moscow: Nuclear Safety Institute, 2017 — 18 p. — Bibliogr: 50 items.

#### Abstract

The paper includes the overview the existing uncertainty assessment software and the analysis of their applicability to the safety case and safety assessment for a radioactive waste disposal. The review shows that none of these software products covers full range of uncertainty analysis problems essential in long-term safety assessment. But many of them could be useful for selection, comparison and validation of the required computational techniques.

## Обзор программных средств анализа неопределенности

*В.С. Свительман, Е.А. Савельева* ИНСТИТУТ ПРОБЛЕМ БЕЗОПАСНОГО РАЗВИТИЯ АТОМНОЙ ЭНЕРГЕТИКИ 113191, Москва, ул. Б. Тульская, 52 тел.: +7(495) 955-22-31, электронная почта: svitelman@ibrae.ac.ru

# **Содержание**

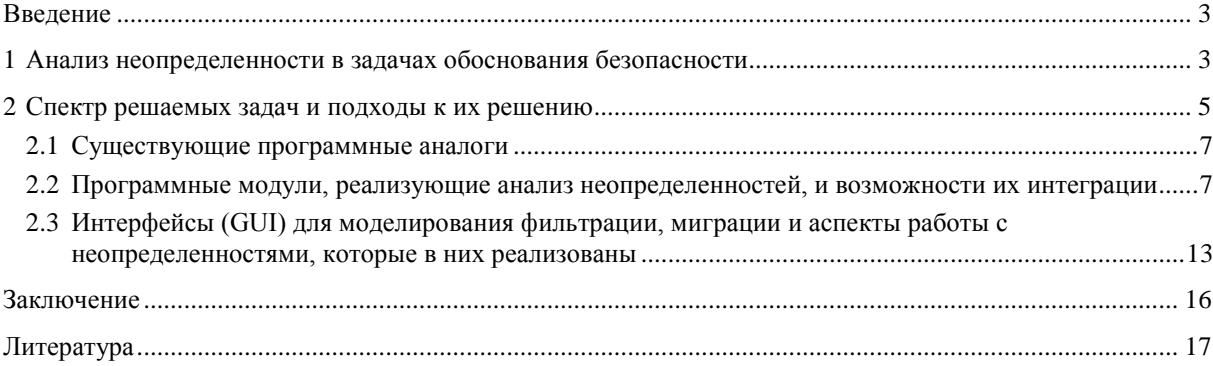

# **Введение**

Расчетно-программный комплекс «Н» (далее – РПК «Н») разрабатывается в рамках НИР по государственному контракту от 27.04.2016 № Н.4д.21.2.2.16.1065 «Создание практической методологии комплексного обоснования безопасности объектов наследия, пунктов захоронения радиоактивных отходов, включая разработку и внедрение системы кодов и расчетно-прогностических комплексов» [1-3]. Основное назначение РПК «Н» – обеспечение других РПК в составе методологии комплексного обоснования безопасности (РПК «М») средствами анализа неопределенностей на протяжении всей цепочки расчетов. Необходимость такого программного средства связана с тем, что проведение оценки долговременной безопасности невозможно без прогнозно-расчетного моделирования, которое предполагает получение модельных оценок выполнения функций безопасности пунктами хранения и захоронения РАО и ОЯТ, и которое неизбежно выполняется в условиях присутствия неопределённостей. Данный обзор посвящен существующим средствам, реализующим методы анализа неопределенностей и их применимости в задачах обоснования безопасности.

# **1 Анализ неопределенности в задачах обоснования безопасности**

Вопросы анализа чувствительности и неопределенности при выполнении оценки и анализа безопасности рассматриваются в российских [4, 5, 6, 7] и международных [8, 9, 10] нормативных документах регулирующих процедуры оценки и обоснования безопасности пунктов захоронения РАО. В Российских нормативных документах прописаны рекомендации проводить анализ чувствительности для результатов оценки безопасности хранилища РАО к изменениям исходных данных и параметров расчетов [5], а также имеется упоминание о вероятностном анализе, что, в свою очередь, подразумевает признание наличия неопределенностей [4, 6, 7]. Это в определенной мере соответствует пунктам 4.10, 4.17 и 4.19 документа, формулирующего основные принципы обоснования безопасности МАГАТЭ [8]. Однако этот документ содержит еще и прямое указание на необходимость анализа неопределенности. Это выражается в таких формулировках: оценка безопасности формирует представление о системе захоронения и связанных с ней неопределенностях на всех этапах разработки установки (1.24), которые необходимо учитывать, также неопределенности связанные с оценками эволюции системы будут возрастать по мере увеличения

рассматриваемых периодов (2.16), таким образом неопределенности должны учитываться при установлении регулирующих требований (3.31). Еще более подробно необходимость учета проблемы неопределенности при обосновании безопасности пунктов захоронения РАО отражена в документах МАГАТЭ [9, 10]. В них сформулированы основные типы неопределенностей, возникающих при оценке радиологического воздействия установки для захоронения в период после ее закрытия, приведены рассуждения о природе неопределенностей, которые, однако, не дают конкретных рекомендаций по их анализу, а также приведены конкретные соображения по поводу устранения разных типов неопределенностей. Кроме того, в [9] дается ряд предостережений относительно распространенных подходов, традиционно использующихся в условиях неопределенности, таких как консервативные оценки или возникновение недопустимых комбинаций параметров при использовании вероятностных оценок методом Монте-Карло. А в документе [10] подробно рассмотрена необходимость анализа чувствительности и использование его результатов при анализе неопределенности.

Наличие неопределенностей в процессе расчетов для обоснования безопасности связано с различными причинами, но в целом их все можно распределить по 3 основным классам:

- Неопределенности, связанные с данными, а именно ошибками человека или неточностью приборов при выполнении измерений;
- Модельные неопределенности, то есть вызванные упрощениями реальных процессов при их математическом описании и программной реализации. Сюда также можно отнести неточности модели вследствие неопределенности ее параметрического наполнения, что вызвано как неопределенностью данных измерений, использованных при параметризации и калибровке, так и неточностью методик оценки параметров по исходным данным. Характерным примером является построение геологической модели и полей фильтрационных характеристик при геофильтрационном моделировании. Точная оценка параметров в этом случае невозможна не только из-за ошибок измерений, но и в силу их ограниченного количества:
- Систематические или сценарные неопределенности, то есть вызванные невозможностью точного знания состояния объекта в будущем, например, вследствие непредсказуемости изменений внешних воздействий (климатической и геологической эволюцией, а также эволюционными изменениями человека).

По мере накопления знаний о площадке, отходах и физико-химических процессах некоторые неопределенности уменьшаются, но полностью не исчезают [11]. Поэтому анализ и учет неопределенностей должен быть неотъемлемой частью процесса моделирования, включая такие процедуры как распространение неопределенностей, то есть их переход с одной стадии оценки на другую (например, учет неточности измерений при оценке неопределенности результата параметризации, а далее и результата моделирования).

Систематическая неопределенность рассматривается отдельно от процесса моделирования в форме разработки сценариев развития системы (полнота учета возможностей развития, в том числе под внешним воздействием) [12] и разработки структуры модели системы (полнота учета важных процессов и их параметров) [13]. Блок «Н» ориентируется на анализ чувствительности моделей и анализ их неопределенности в контексте текущего состояния расчетной модели (математического описания и программной реализации) и существующих методик параметризации, но с учетом неточностей в наборе исходных данных и возможностью автоматической калибровки параметров.

На рисунке 1 приведена концептуальная схема учета и оценки неопределенностей при выполнении прогнозного моделирования в случае использования сложной многопараметрической модели, параметры которой рассчитываются на основе данных наблюдений. Эта схема является обобщением схемы взаимодействия компонент неопределенности при моделировании в геонауках (науках о Земле) [11] и концепция анализа неопределенностей по всей цепочке вычислений для геофильтрационной-геомиграционной задачи [14]. Главной задачей РПК «Н» является выстраивание на базе основной концепции конкретных цепочек, адаптированных под анализ чувствительности и неопределенности различных расчетных моделей, входящих в РПК «М», а именно для моделей РПК «И», РПК «Б», РПК «С», РПК «В», РПК «Г» и РПК «Д».

Аналогичные блоки, позволяющие выполнять учет и анализ неопределенности на различных этапах процедуры оценки и обоснования безопасности объектов атомной отрасли, должны сопутствовать всем расчетным моделям. Возможно приложение и для задач моделирования распространения других типов загрязнения в атмосфере, воде, почве, геологической среде.

Таким образом, основная цель разработки РПК «Н» - создание расчетного инструментария для: анализа чувствительности расчетно-прогностического моделирования по обоснованию безопасности объектов ядерного наследия и пунктов захоронения РАО к входным данным моделей (отдельным параметрам и наборам параметров, данным прямых наблюдений); анализа неопределенностей на этапах выбора и параметризации модели и при проведении расчетного моделирования.

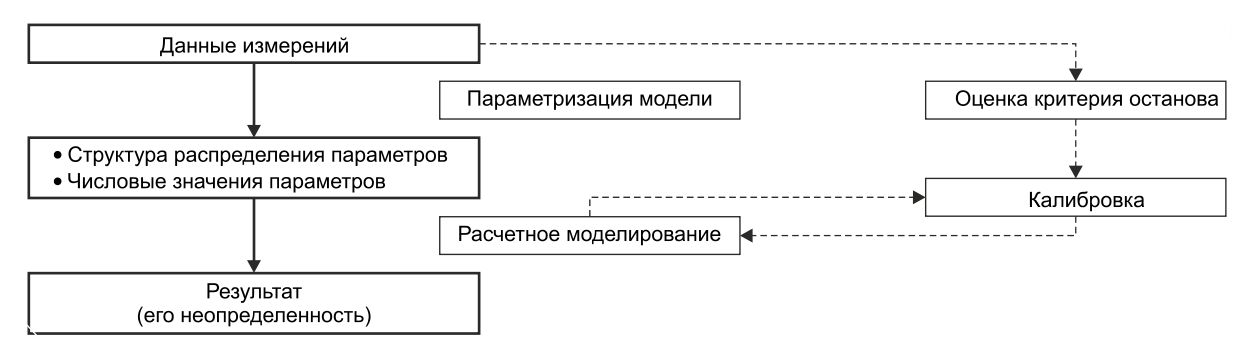

Рисунок 1 – Схема компонент неопределенности при моделировании физической системы

## 2 Спектр решаемых задач и подходы к их решению

Для реализации основной цели РПК «Н» должен обеспечивать решение следующих основных задач: • проведение анализа качества набора исходных данных, а именно определить уровень минимальной

- достижимой точности интерполяции на их основе;
- проведение анализа чувствительности модели к неточно известным компонентам входного вектора модели (исходных данных, параметров);
- проведение анализа неопределенности результата моделирования при текущем состоянии модели (концептуальном, математическом, программной реализации и параметрическом наполнении);
- проведение анализа неопределенности методик параметризации модели, в том числе с использованием автоматической калибровки параметров при различных концептуальных предположениях;
- использование при оценке неопределенности и достоверности модели современных подходов к анализу пространственных, временных и пространственно-временных данных.

Для решения каждой из основных задач РПК «Н» требуется подробный анализ существующих математических средств, направленных на решение поставленных и аналогичных им задач. Для учета неопределенности параметризации требуется анализ стохастических подходов к процедуре параметризации. Среди них важная роль принадлежит пространственным методам Монте-Карло - методам стохастического моделирования с использованием различных концепций о структуре зависимости в моделируемом поле параметра [15]. Некоторые методы стохастического моделирования пространственной переменной по известной двухточечной модели пространственной корреляции реализованы в ИБРАЭ РАН в пакете ГеоСтатОфис [15]. Но для включения более современных методов в рамках РПК «Н» требуется уметь:

- использовать различные методы для описания модели пространственной и/или временной зависимости лля реализации различных концептуальных полхолов к структуре поля пространственных, временных и пространственно-временных характеристик;
- генерировать равновероятные реализации полей пространственных, временных и пространственновременных характеристик, использующихся при проведении прогнозного моделирования (например, 3D поля фильтрационных параметров, поле динамики климатических характеристик и т.п.) на основе произвольно распределенных исходных данных, а также данных измеренных с систематическими ошибками:
- использовать при построении полей характеристики дополнительную, коррелированную с характеристикой информацию, при этом необходимо проводить выбор оптимального набора используемых параметров.

Кроме того, для реализации своей цели РПК «Н» должен уметь выполнять такие стандартные функнии как:

- генерировать реализацию случайной переменной по заданной функции распределения;
- выполнять статистической анализ результатов многовариантного моделирования, а именно оценивать мат. ожидание, вариацию, доверительные интервалы, вероятности попадания в интервал или превышения заданного значения, а также в более общем случае оценивать функцию распределения.

Структура разрабатываемого программного комплекса схематично изображена на рисунке 2.

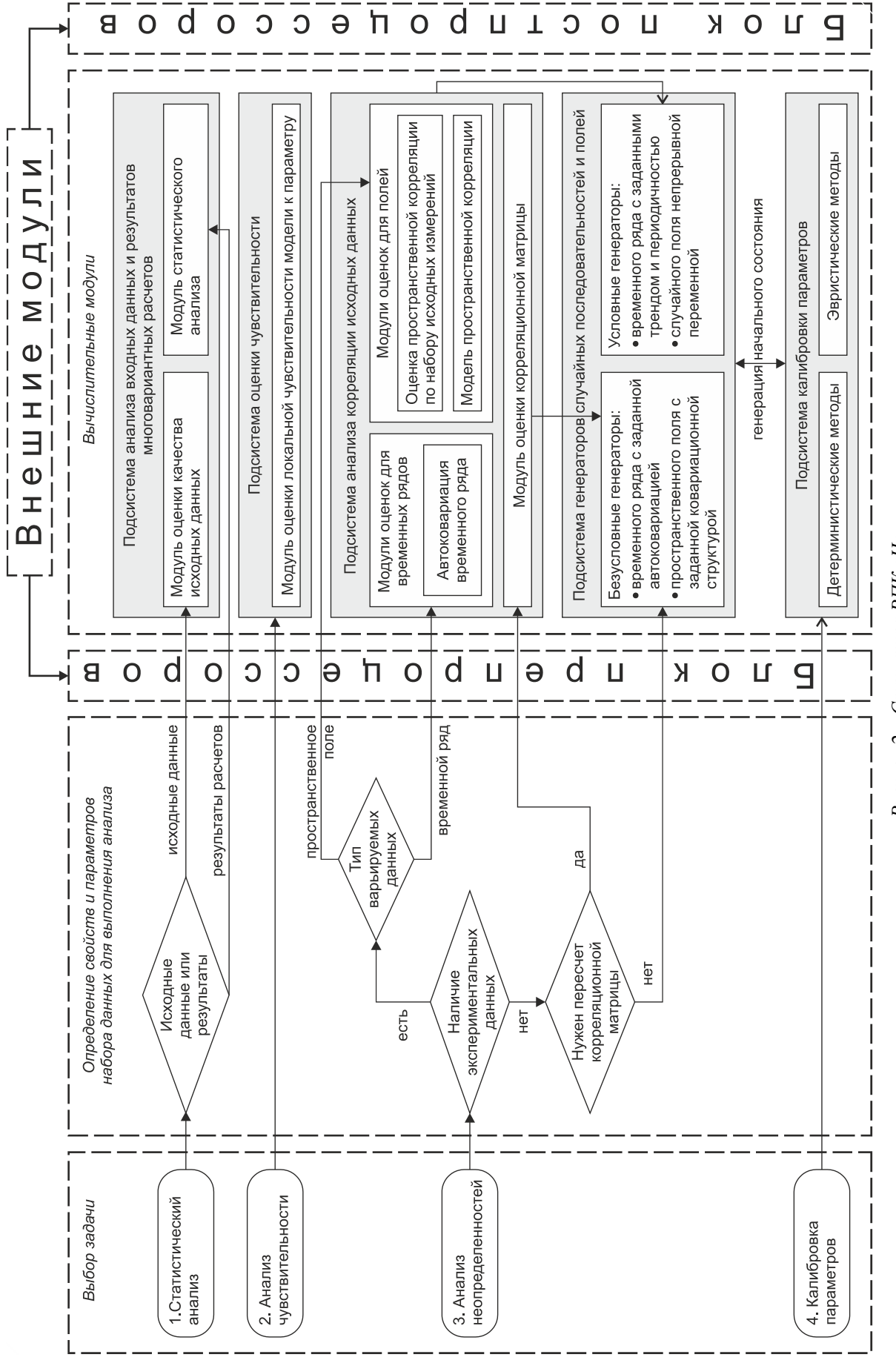

Рисунок 2 – Структура РПК «Н»

#### 2.1 Существующие программные аналоги

Перечисленные в предыдущем разделе расчетные задачи, необходимые для полноценного учета неопределенностей по всей цепочке расчетов для обоснования безопасности и для реализации которых создается РПК «Н», можно разделить по области применения на следующие группы:

- Анализ данных, который включает в себя аналитические, статистические и графические процедуры для оценки и обобщения входных и выходных данных. Сюда относятся реализации методов оценки точности (Гамма-тест), статистического и корреляционного анализа.
- Мультимодельный анализ, который предполагает подготовку информационного поля для выполнения расчетов, связанных с анализом чувствительности и неопределенности для конкретного объекта. Данный подход ориентирован на случаи наличия множества правдоподобных моделей, которые могут быть получены в результате рассмотрения альтернативных концепций, недостаточного количества данных для получения единственного достоверного результата, использования альтернативных кодов или определения альтернативных граничных условий. В РПК «Н» для этого типа анализа будут реализованы:
	- генераторы стохастических реализаций пространственных полей;
	- запуск многовариантного расчета на разных реализациях полей и с разными наборами подключенных подпрограмм и/или разными наборами задаваемых параметров модели.
- Подбор параметров или калибровка расчетной модели, что предполагает реализацию оптимизационного алгоритма для выбора значений параметров модели на основании модельных расчетов (симуляций) и доступных данных отклика путем многократного запуска расчетной модели и выполнения операций по изменению значений калибруемых параметров.
- Анализ совместных (результирующих) неопределенности и чувствительности, что предполагает анализ результатов многовариантного расчета и калибровки. Вычисление неопределенности (статистических моментов, доверительных интервалов или распределений вероятности для различных выходных данных) результата моделирования путем распространения неопределенностей из разных источников; определение наиболее влияющих на результат входных параметров.

Эти задачи в разной степени и в разных комбинациях (в зависимости от потребностей их создателей) реализованы в различных существующих программных средствах. Их краткий обзор приводится ниже.

## 2.2 Программные модули, реализующие анализ неопределенностей, и возможности их интеграции

Особый интерес представляют для нашего внимания программные средства, которые независимы от конкретной модели и могут быть интегрированы в расчетно-программный комплекс в виде модулей. Подробный обзор большого количества программных средств, направленных на работу с неопределенностями различного происхождения приведен в [16]. В данном разделе будут перечислены программные продукты, соответствующие тем или иным функциям РПК-Н. При этом следует уточнить, что стохастическая генерация полей практически не встречается в виде отдельного программного модуля, но широко представлена в различных пакетах для геологического моделирования, откуда реализации геологической модели могут быть экспортированы в одном из общепринятых форматов, такие программные средства также включены в наш анализ:

• Пакет ММА [17] предназначен для оценки и сравнения результатов расчетов альтернативных моделей для одной и той же системы с использованием общего набора данных наблюдений. В то время как точки и значения наблюдений, их веса и другие настройки остаются одними и теми же, используемые альтернативные модели могут отличаться настолько, насколько это возможно: они могут включать в себя различные процессы, выполнять различные программные коды, описывать стационарные или неустойчивые режимы и т.д. Для калибровки используется нелинейная регрессия и другие методы. После калибровки ММА ранжирует модели и вычисляет их апостериорные вероятности. Это может использоваться для: определения сравнительной важности характеристик, включенных в альтернативные модели; вычисления усредненных оценок параметров; оценки совместной неопределенности системы с учетом возможностей различных сценариев развития, задаваемых альтернативными моделями. В ММА реализовано несколько методов: два из них основаны на расстоянии Кульбака-Лейблера и используют информационный AIC – критерий Акаике [18] или AICc – скорректированный критерий Акаике [19]; два других метода используют ВІС – Байесовский информационный критерий [20] и KIC – критерий Кашьяпа [21], эквивалентный байесовскому методу максимального правдоподобия. Хотя на данный момент отсутствует консенсус в вопросе того, какой метод сравнения моделей дает более адекватное сравнение, методы, основанные на расстоянии Кульбака-Лейблера, имеют ряд теоретических преиму-

ществ - например, они склонны начинать выделять более сложные модели при появлении дополнительных данных.

- SGeMS (Stanford Geostatistical Modeling Software, Стэнфордское ПО для геостатистического моделирования) - программный пакет с открытым исходным кодом для решения задач, затрагивающих пространственно-распределенные данные. Пакет предоставляет интерфейс для трехмерной визуализации и широкий спектр геостатистических алгоритмов, благодаря чему представляет собой гибкий и многофункциональный инструмент для студентов и исследователей в области наук о Земле, а также специалистов в области радиационной безопасности, нефтяной и горнодобывающей индустрии. Реализованные в программном пакете алгоритмы подробно описаны в книге [22]. В пакете реализован широкий спектр алгоритмов генерации случайных полей (рис. 3). В него включены как алгоритмы, основанные на использовании традиционной двухточечной статистики (вариограммы), так и алгоритмы реализующие подходы многоточечной статистики на основе тренировочных образов. Список алгоритмов:
	- алгоритм для генерации полей, подходящий для небольших наборов данных, реализующий разложение Холецкого матрицы ковариации [23, 24];
	- алгоритмы, реализующие последовательную гауссовскую симуляцию без учета и с учетом вторичной информации, соответственно [23];
	- алгоритм прямой последовательной симуляции [25];
	- алгоритмы последовательной индикаторной симуляции для категориальных данных [26], [23];
	- алгоритмы последовательной индикаторной симуляции для блочных и точечных данных [27, 28, 29,  $30$ :
	- алгоритм, реализующий многоточечную симуляцию при помощи единого нормального уравнения, более подходящий для категориальных данных [31];
	- многоточечные симуляции на основании фильтров, более подходящий для непрерывных данных  $[32]$ .

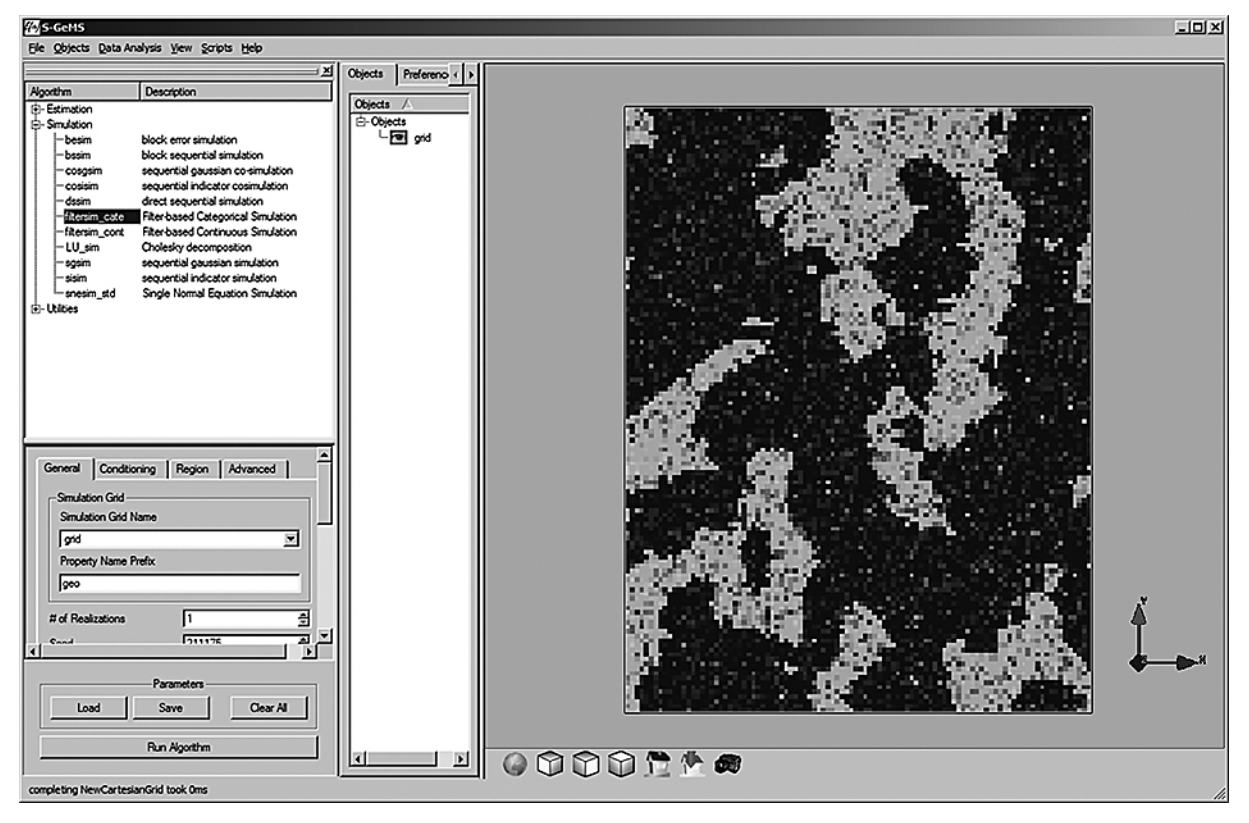

Рисунок 3 - Интерфейс генерации случайных полей в программе SGEMS

• UNCERT - это пакет программного обеспечения для геостатистического анализа и анализа неопределенностей [33]. Пакет был разработан для оценки неустранимой неопределенности в описании приповерхностной геологии, гидравлических характеристик и миграции радиоактивного загрязнения в системах подземных вод. В данном пакете реализован достаточно ограниченный набор алгоритмов генерации полей, а именно алгоритмы последовательной индикаторной симуляции для категориальных данных [23]. Но пакет включает в себя интерфейс для взаимодействия с программными комплексами для моделирования фильтрации MODFLOW [34] и миграции MT3DMS [35].

• GSLIB (Geostatistical Software LIBrary, библиотека геостатистического ПО) – это коллекция геостатистических программ (исходных кодов алгоритмов), разработанных в Стэнфордском университете. Также существует распространяемый отдельно Windows-интерфейс WinGSlib (рис. 4). Все включенные в пакет алгоритмы, а также структуры файлов для входных данных, параметров методов и т.п. подробно описаны в книге [23]. В пакете реализованы алгоритмы генерации полей из классической геостатистики: алгоритмы гауссовской генерации полей, индикаторная генерация полей, генерация методом вероятностного поля, генерация случайно распределенных эллипсоидов. Основной проблемой данного пакета является то, что он написан на достаточно старой версии языка FORTRAN и в настоящий момент не поддерживается.

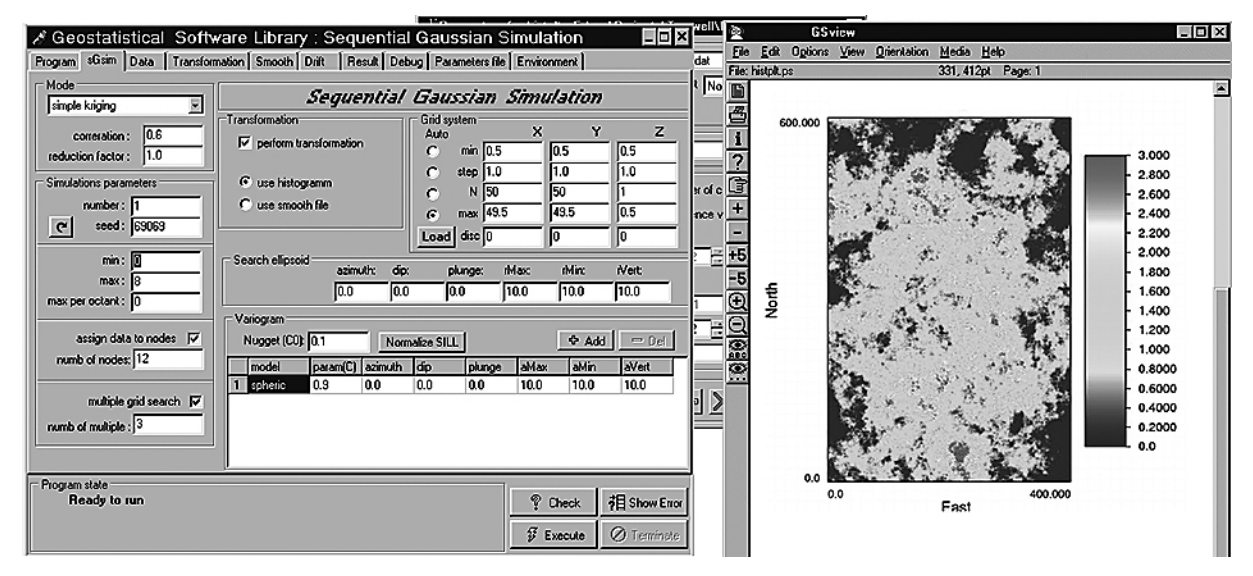

*Рисунок 4 – Интерфейс генерации случайных полей в программе WinGSlib*

- Gstat библиотека программных модулей для вариограммного анализа геостатических оценок и стохастического моделирования для использования в среде R [36]. В библиотеке реализован ограниченный набор популярных методов, а именно алгоритмы условной и безусловной гауссовой последовательной симуляции, симуляция точечных значений и блочных усреднений, последовательная индикаторная симуляция [37].
- geoR программный пакет для геостатистического анализа данных в среде R, реализующий алгоритмы безусловной гауссовой симуляции [38].
- SIPPI это библиотека для математического пакета MATLAB (также совместима с GNU Octave), которая предоставляет возможность генерации реализаций априорной информации (пространственнораспределенных данных) для нелинейных обратных задач [39]. В библиотеке представлены такие методы как: обобщенной одномерное гауссово моделирование; метод моделирования на основе быстрого преобразования Фурье со скользящим средним [40]; методы последовательного моделирования (гауссово, индикаторое, прямое); метод на основе многоточечной геостатистики с тренировочным образом.
- BMElib это библиотека для математического пакета MATLAB, реализующая подход к анализу и моделированию неопределенности на основе геостатистики и Байесовской теории максимальной энтропии (Bayesian Maximum Entropy, BME). Эта библиотека реализует методы пространственной и пространственно-временной геостатистики, позволяет работать с непрерывными и категориальными переменными [41]. В библиотеке геостатистические методы представлены только одним метод стохастической генерации полей.
- GS+ эффективный и простой в использовании геостатистический программный пакет. Формат выходных данные GS+ совместим с отраслевыми стандартами, поэтому программный пакет может быть использован совместно со многими другими программами. Помимо геостатистического анализа (рис. 5) включает в себя средства работы с табличными данными (совместимые с Excel, Access и другими типами данных) и возможность создания карт. Основным недостатком является ограниченность в плане алгоритмов стохастического моделирования – реализованы только алгоритмы генерации гауссовых полей.

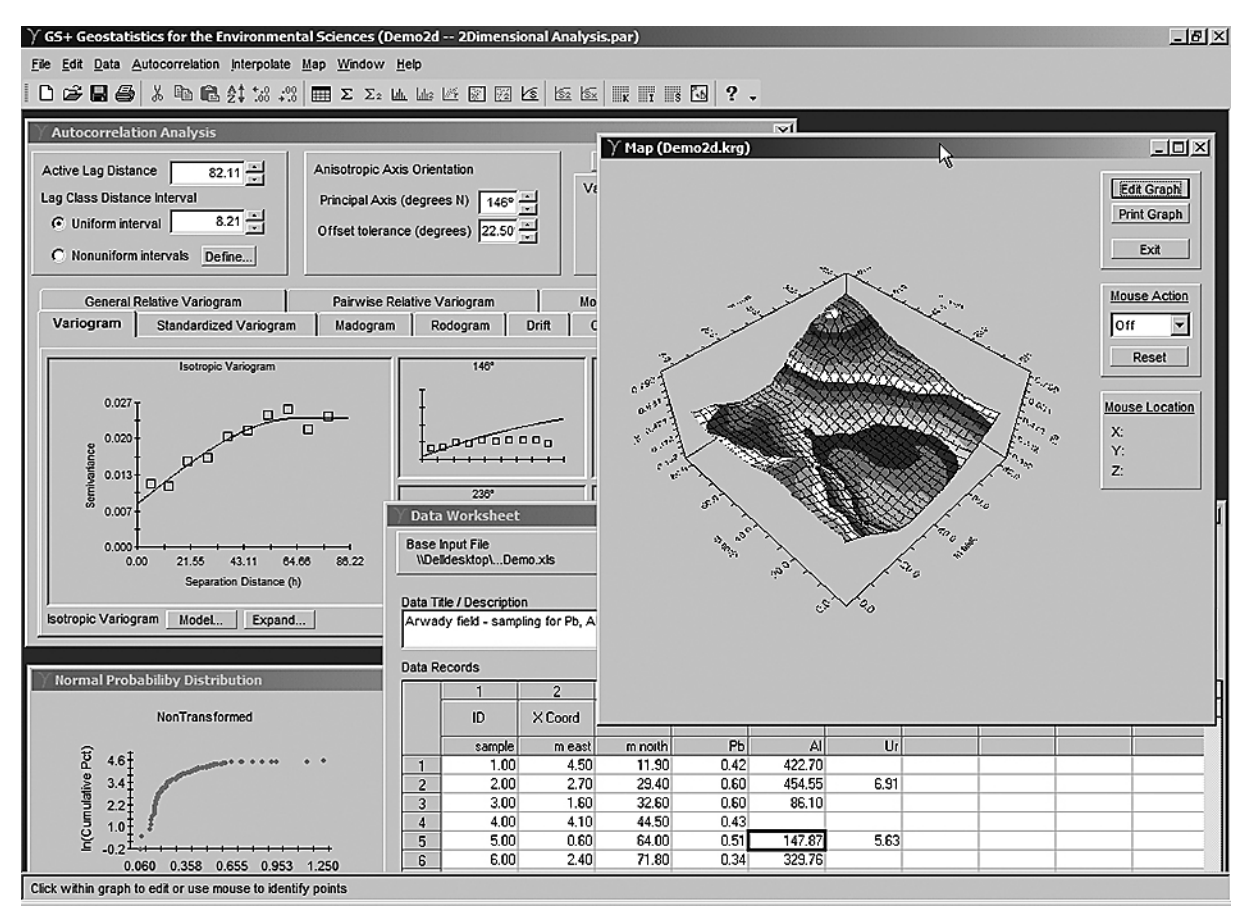

Рисунок 5 – Вариограммный анализ в программе GS+

- Petrel программное средство для геологического моделирования. Программный пакет Petrel включает в себя интегрированные рабочие процессы для коллективной работы, объединяющие в единую технологическую цепочку геофизику, геологию и разработку месторождений, и позволяющие описание резервуаров в режиме реального времени. Модуль литофациального моделирования включает в себя: осреднение каротажных и точечных данных в ячейки трехмерной сетки, применение различных алгоритмов стохастического, объектное моделирование различных фаций и обстановок осадконакопления, детерминистское интерактивное фациальное моделирование, послойное моделирование с опциями моделирования нескольких пластов совместно. Для построения сложных сред осадконакопления возможно иерархическое моделирование фаций. В рамках программного пакета Petrel (рис. 6) реализован весь набор геостатистических методов стохастического моделирования, в том числе методы на основе многоточечной статистики и объектное моделирование различных фаций (речные системы, трансгрессия, регрессия и т.д.). Основным недостатком является громоздкость пакета, а также то, что его основная ориентация на другой класс задач.
- Программный пакет PEST [42] это программный модуль для нелинейного подбора параметров (калибровки) и оценки чувствительности к этим параметрам для любых численных моделей. Модуль решает нелинейную задачу о наименьших квадратах и минимизирует разницу между выходными данными модели и полевыми измерениями. PEST взаимодействует с численными моделями через входные и выходные файлы (это делает его модельно-независимым - позволяет не вносить изменения в модель в процессе калибровки и использовать ее как «черный ящик»). Основными недостатками данного пакета являются использование для оптимизации только градиентного методы - алгоритма Левенберга-Марквардта [43, 44], а также отсутствие возможности калибровки коррелированных параметров модели.
- Программный пакет PEST++ [45]- это объектно-ориентированный код, написанный на C++, который расширяет возможности написанного на языке Fortran кода PEST, широко используемого для задач калибровки. PEST++ был создан для того, чтобы снизить входной барьер для пользователей и разработчиков за счет включения эффективных алгоритмов для обработки больших сильно параметризованных задач. Поэтому усилия разработчиков этого кода были сосредоточены на реализации и расширении возможностей и упрощении использования наиболее востребованных функций PEST и создании легко

дополняемой программной архитектуры. Основные недостатки этого пакета такие же, как и у его предшественника PEST - использование только алгоритма Левенберга-Марквардта и отсутствие возможности калибровки коррелированных параметров.

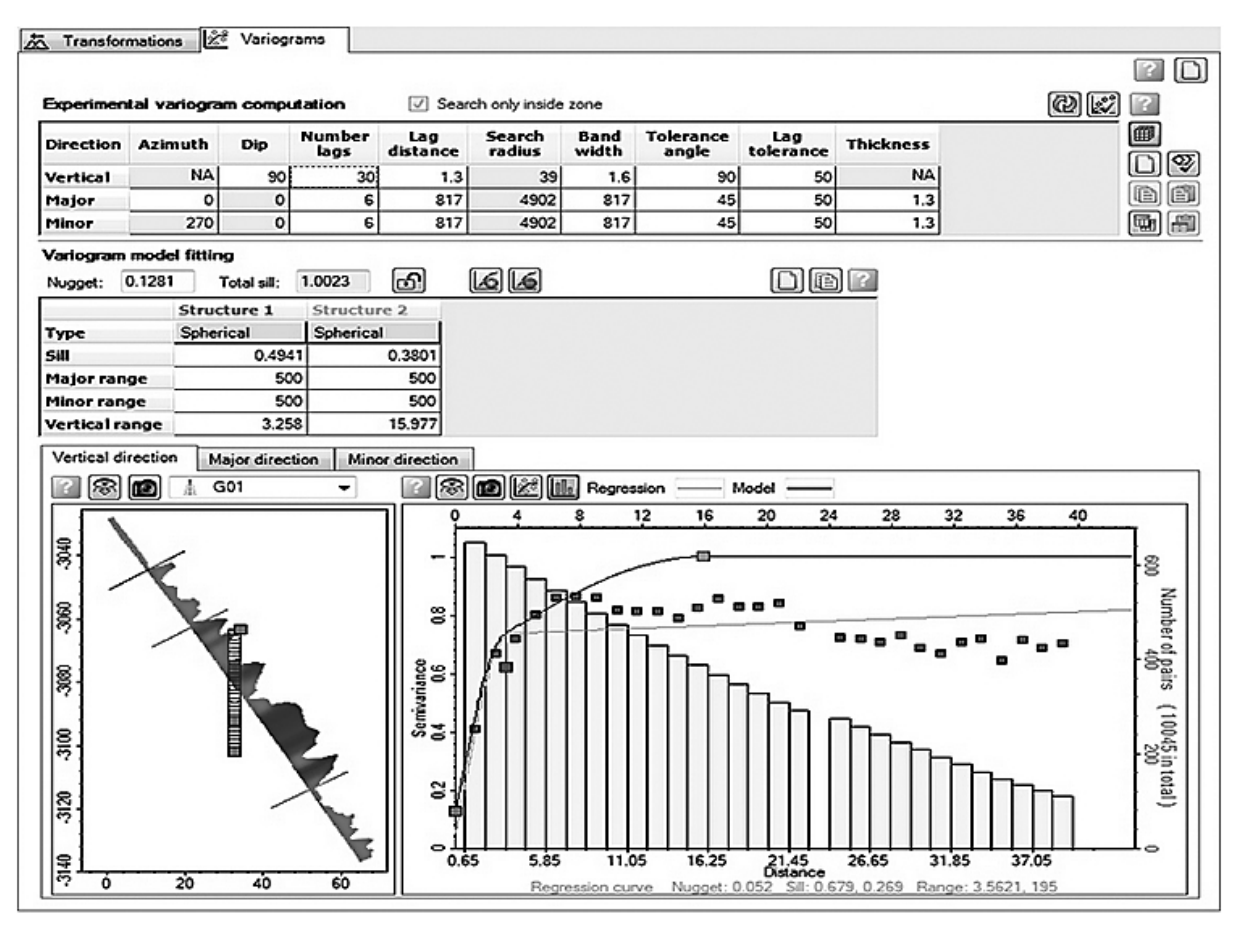

Рисунок 6 – Вариограммный анализ в программе Petrel

- UCODE одна из коллекций программных кодов для решения обратной задачи, поддерживаемая Геологической службой США. Программный пакет UCODE разработан для численных моделей, в которых количество параметров меньше, чем количество точек наблюдений. Калибровка осуществляется с помощью нелинейной регрессии [46]. UCODE поддерживает ряд возможностей параметризации, а также средства для оценки чувствительности и неопределенности параметров. Но данный пакет может быть использован только для случаев, когда количество параметров меньше, чем количество точек наблюдений.
- bgaPEST это программный пакет для решения сильно параметризованных обратных задач, реализующий Байесовский геостатистический подход в архитектуре, совместимой с возможностями PEST [47]. Под сильной параметризованностью подразумеваются случаи, в которых параметры распределены в пространстве и времени и коррелированы друг с другом. Байесовский аспект данного ПО относится к Байесовской теории вероятности, в которой априорная информация о параметрах пересматривается на основании набора данных, используемых для обратной задачи. Такой полхол формализует зависимость оцениваемых параметров от лоступных ланных и молели. Геостатистическая составляющая метода относится к способу использования априорной информации о параметрах: для того, чтобы задать корреляционную структуру параметров и избежать переобучения и нереалистичных результатов используется автокорреляционная функция. Байесовский геостатистический подход создан для того, чтобы найти наиболее гладкое решение для имеющихся данных.
- OSTRICH модельно-независимый программный инструмент, включающий в себя множество алгоритмов для оптимизации и калибровки [48]. Может быть использован для взвешенной нелинейной калибровки методом наименьших квадратов или для условной оптимизации набора переменных на основании заданной пользователем целевой или весовой функции. Оптимизируемые или калибруемые па-

раметры могут быть заданы в логарифмическом масштабе или вычислены как функции других параметров. Реализован широкий спектр детерминистических, эвристических и гибридных подходов. Также доступна послекалибрационная статистика: доверительные интервалы, корреляция параметров, проверки на нормальность и нелинейность, оценки чувствительности к наблюдениям и параметрам. Доступны версии программного пакета для Windows и Linux, а также версия, поддерживающая параллельные вычисления (OstrichMPI).

Здесь можно отметить, что программные коды, в которых производится оптимизация параметров или другие расчеты, требующие многократных запусков внешней модели (PEST, OSTRICH и другие) используют файловый интерфейс взаимодействия с внешними расчетными кодами (над ним впоследствии может выстраиваться графический интерфейс, но не обязательно). Для реализации такого взаимодействия, как правило, достаточно следующего набора файлов (рис. 7):

- контрольный файл, который содержит:
	- перечень изменяемых параметров модели и диапазоны их изменения;
	- ссылки на один или несколько файлов шаблонов;
	- ссылки на один или несколько файлов инструкций;
	- ссылку на исполняемый файл модели (внешнего модуля);
	- таблицу с данными наблюдений (или ссылку на файл с этой таблицей);
	- настройки запуска (выбранные алгоритмы изменения параметров, параметры запуска и т.д.);
- файлы шаблонов файлы, идентичные файлам параметров внешней модели за исключением того, что в них значения изменяемых параметров заменены их обозначениями из контрольного файла;
- файлы инструкций файлы, содержащие указания на то, где в файлах результатов находятся данные, которые необходимо сравнить с данными наблюдений (например, имя файла, номер строки, номер колонки, в котором находится соответствующее значение, либо регулярное выражение, по которому это значение может быть найдено).

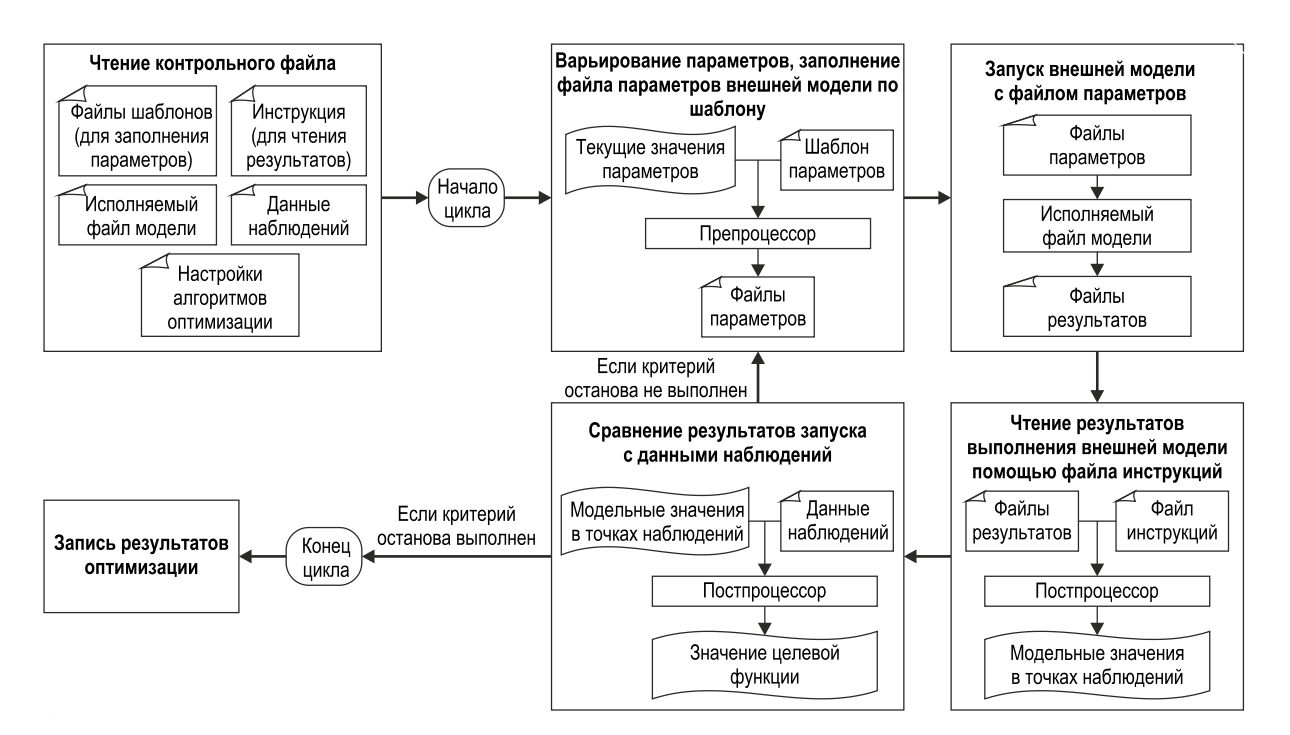

Рисунок 7 - Алгоритм взаимодействия оптимизационных кодов с внешней моделью

В целом, ни одно из рассмотренных программных средств не может по отдельности являться достаточным аналогом РПК «Н» в силу специфики спектра задач, решаемых программным комплексом. Однако часть из них может быть внедрена в качестве модулей в первичные версии РПК «Н», что является важным с точки зрения отработки методик и их взаимодействии с другими РПК, которые предполагается обслуживать. В таблице 1 проанализирована и обобщена информация о функциональном составе описанных выше программных продуктов, а также о возможностях интеграции их или их отдельных модулей.

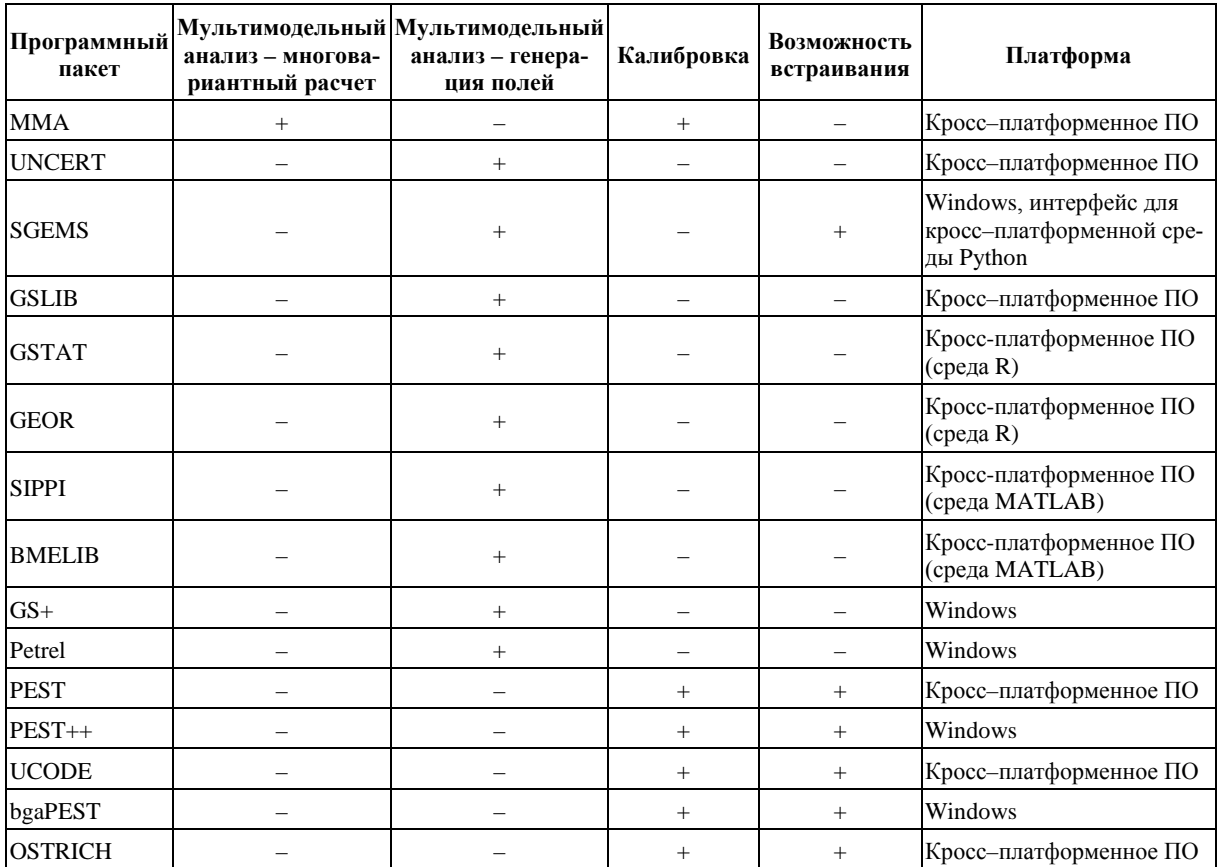

#### Таблица 1 - Программные модули, реализующие функции анализа неопределенностей, и возможности их интеграции

## 2.3 Интерфейсы (GUI) для моделирования фильтрации, миграции и аспекты работы с неопределенностями, которые в них реализованы

Так как моделирование фильтрационных и миграционных процессов обязательно будет являться основой РПК «Г», а также будет представлено в других блоках, например, в РПК «Б», то в данном разделе отдельно рассмотрены возможности работы с неопределенностями встроенные в интерфейсы распространенных программных продуктов для моделирования фильтрации и миграции. Стоит отметить, что оценка неопределенности и чувствительности, как правило, присутствует во всех программных средствах для каждого отдельного этапа анализа (например, калибровки), однако практически не встречается совместная оценка неопределенности, учитывающая все источники неопределенности. К такого рода программным средствам можно отнести:

- Processing ModflowTM (PMWIN) широко используемый комплексный интегрированный программный пакет для моделирования подземных вод. Графический интерфейс позволяет упростить ввод данных и визуализацию результата. Работает с файлами больших размеров. Поддерживает разные версии конечно-разностной модели фильтрации MODFLOW [34], геомиграционные модели MT3DMS [35]. МТЗD, RT3D, модель многокомпонентной миграции PHT3D и другие. Данный программный продукт реализует возможность генерации реализаций пространственных полей (искусственные поля с неравномерно (логнормально) распределенными коэффициентом фильтрации или проницаемости). Также в рамках данного пакета реализована возможность использования калибровки фильтрационных параметров для MODFLOW средствами программы PEST [42] (рис. 8). Возможность калибровки миграционных параметров не предусмотрена.
- mfLab открытое программное обеспечение, библиотека для гидродинамического моделирования в среде математического MATLAB (также совместима с Octave). Параметризация модели осуществляется в среде MATLAB, после чего mflab генерирует входные файлы для расчетных кодов MODFLOW, MT3DMS, SEAWAT и других и осуществляет запуск симуляций. Результаты расчетов также могут быть обработаны и визуализированы средствами MATLAB. Калибровка возможна для программ

MODFLOW и MT3DMS и реализуется средствами PEST. Основным недостатком является то, что подключение калибровки требует внесения изменений вручную в скриптах, задающих входные данные для калибровки.

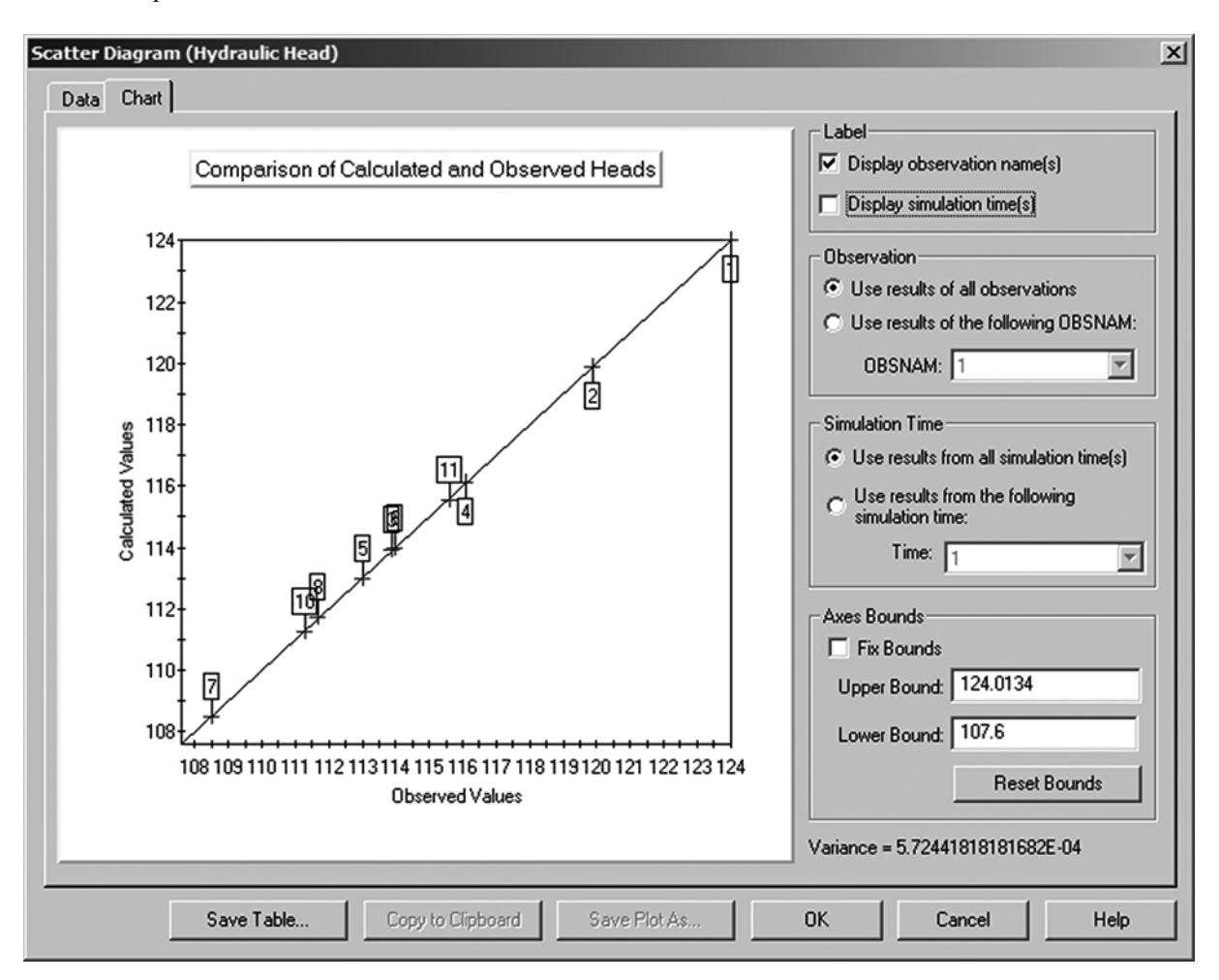

*Рисунок 8 – Просмотр результатов калибровки параметров модели фильтрации в интерфейсе Processing Modflow*

- Groundwater Modeling System (GMS) комплексный интегрированный программный пакет, графический пользовательский интерфейс для выполнения гидродинамических расчетных кодов MODFLOW, MT3DMS и других, а также для обмена информацией между этими моделями. Также содержит инструменты для характеризации площадки, концептуализации модели, генерации сетки, геостатистических оценок и пост-процессинга. В рамках пакета реализована генерация случайных пространственных полей методом Монте-Карло [15] или латинского гиперкуба [49], которые могут подаваться на вход MODFLOW и MT3DMS в качестве параметров, а также реализации геологической модели по данным скважин [50]. Калибровка параметров возможна только для MODFLOW средствами PEST (рис. 9). Возможность калибровки миграционных параметров не предусмотрена.
- Groundwater Vistas (GV) программное окружение и графический интерфейс для гидродинамического моделирования, поддерживает расчетные коды MODFLOW, MODPATH, MT3D и другие. Интерфейс позволяет просмотр дизайна модели в виде проекции и кросс-секций одновременно, результаты могут быть представлены в виде контурных графиков, векторов скоростей и детального баланса масс, есть возможность вносить изменения в сетку, не затрагивая границы модели. Специальные стохастические версии пакета (Stochastic MODFLOW, Stochastic MT3D) имеют алгоритмы для генерации случайных полей параметров моделей. Есть средства калибровки и оценки чувствительности параметров (рис. 10), но калибровка возможна только для фильтрационных параметров MODFLOW средствами PEST и его упрощенного аналога. Возможность калибровки миграционных параметров не предусмотрена.

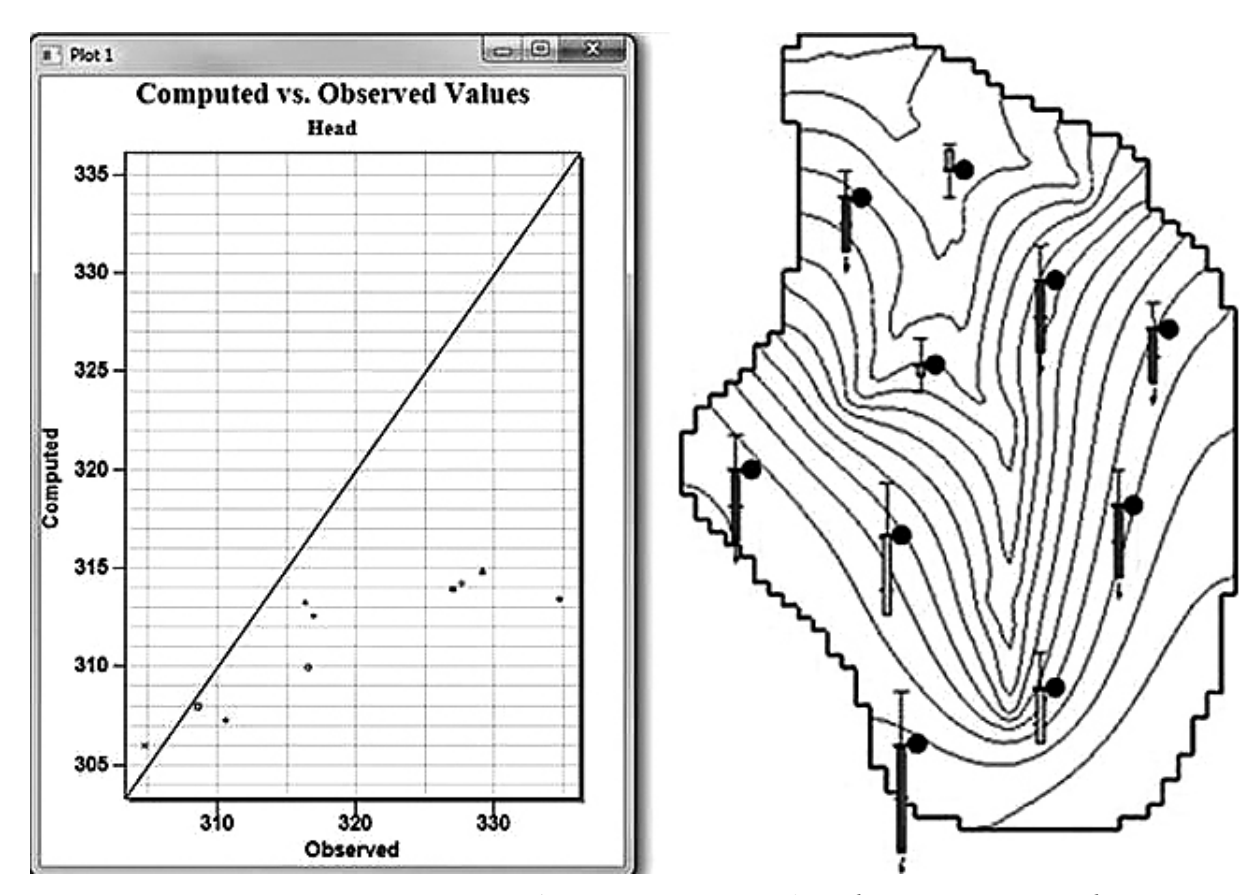

*Рисунок 9 – Просмотр результатов калибровки параметров модели фильтрации в интерфейсе GMS*

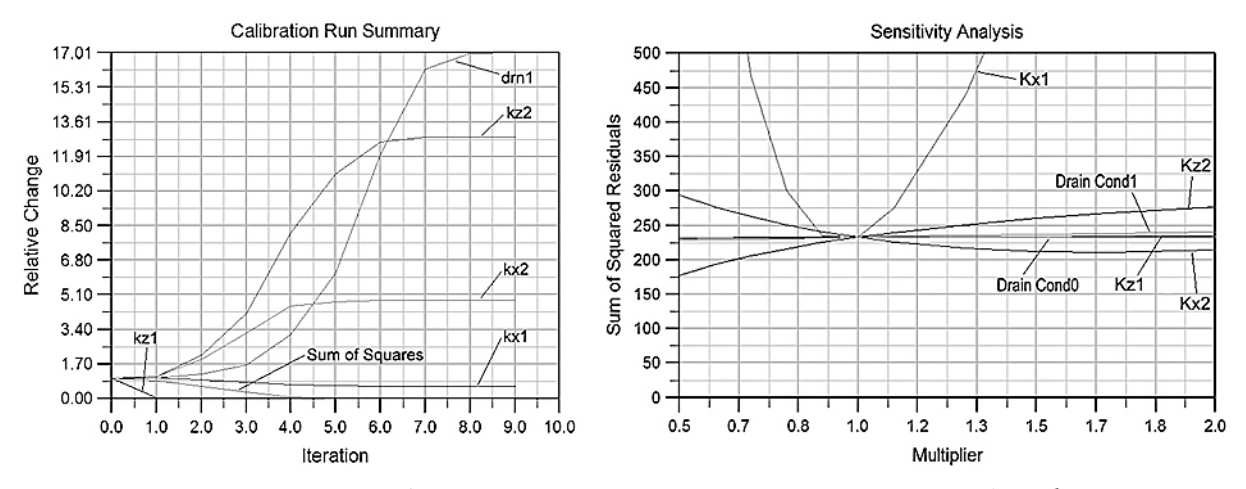

*Рисунок 10 – Результаты калибровки и оценки чувствительности параметров модели фильтрации в интерфейсе Groundwater Vistas*

• Visual MODFLOW – графический пользовательский интерфейс и комплексный пакет программ для гидродинамического моделирования. Включает в себя ставшие отраслевым стандартом численные коды семейства MODFLOW, инструментарий для анализа и средства визуализации. Возможна калибровка фильтрационных параметров MODFLOW средствами PEST с учетом результата миграции (использование наблюдений для концентраций), выполненного средствами MT3DMS. Возможность калибровки миграционных параметров не предусмотрена (рис. 11).

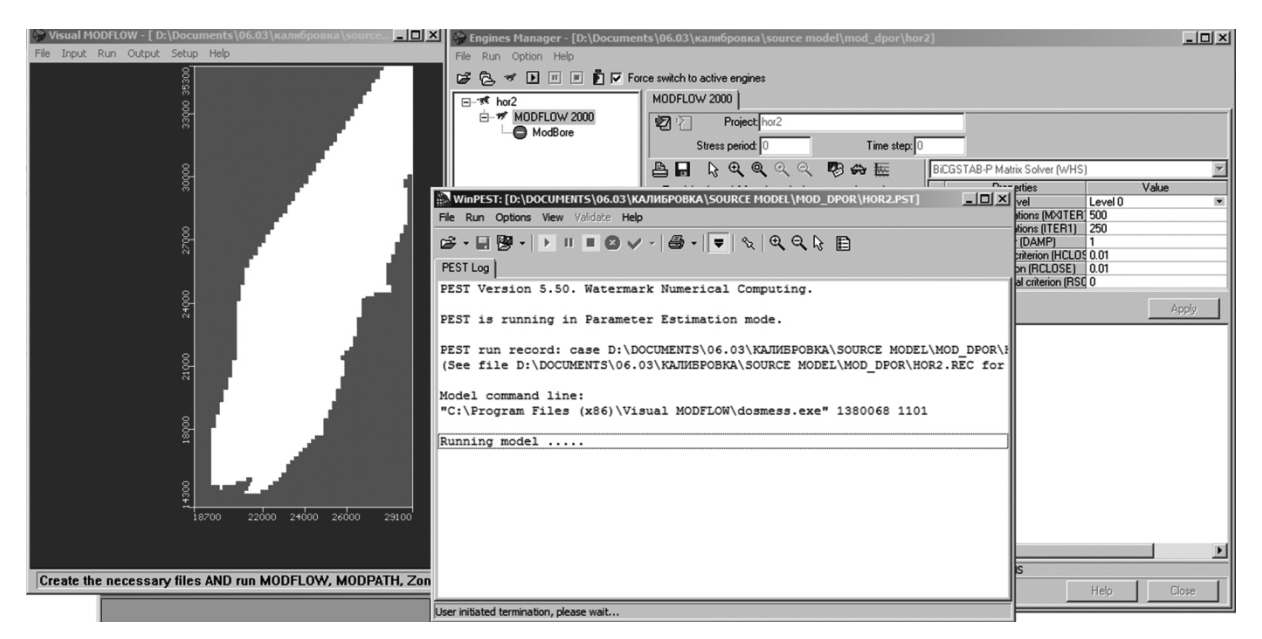

*Рисунок 11 – Калибровка параметров модели фильтрации в интерфейсе Visual Modflow*

В таблице 2 проанализирована и обобщена о возможностях работы с неопределенностями в рамках использования традиционных программных средств для фильтрационного и миграционного моделирования.

| Программный пакет                      | Платформа                                | Условия лицензии                                                                 | Калибровка | Генерация полей |
|----------------------------------------|------------------------------------------|----------------------------------------------------------------------------------|------------|-----------------|
| Processing Modflow                     | Windows                                  | Коммерческое ПО (v.8.0);<br>свободно-распространяемое<br>$\overline{10}$ (v.5.3) |            | $^{+}$          |
| mflab                                  | Кросс-платформенное<br>ПО (среда MATLAB) | Свободно-распространяемое<br>ΠО                                                  |            |                 |
| $GMS - Groundwater$<br>Modeling System | Windows                                  | Коммерческое ПО                                                                  |            | $^{+}$          |
| Groundwater Vistas                     | Windows                                  | Коммерческое ПО                                                                  | $+ -$      | $^{+-}$         |
| <b>Visual MODFLOW</b>                  | Windows                                  | Коммерческое ПО                                                                  |            |                 |

**Таблица 2 – Программные пакеты для моделирования фильтрации и миграции и аспекты работы с неопределенностями, реализованные в них**

# **Заключение**

Международные нормативные документы предъявляют серьезные требования к оценке неопределенности в процессе обоснования долговременной безопасности, поэтому в рамках создания РПК «М» (практической методологии комплексного обоснования безопасности) была выявлена необходимость в программном средстве, реализующем различные методы работы с неопределенностями расчетного моделирования (РПК «Н»). Проведенный обзор показал, что на текущий момент ни один из рассмотренных свободно-распространяемых или коммерческих программных продуктов не может являться полноценным аналогом РПК «Н», так как представленные в них функции анализа неопределенности и чувствительности не охватывают одновременно весь спектр задач, заложенных в РПК «Н». Однако часть из программных средств, в которых реализованы возможности интеграции, может использоваться на начальных этапах разработки как для выбора, сравнения и валидации методик расчета, так при отработке взаимодействия с другими РПК.

# **Литература**

- 1. Создание практической методологии комплексного обоснования безопасности объектов наследия, пунктов захоронения радиоактивных отходов, включая разработку и внедрение системы кодов и расчетно-прогностических комплексов. Этап 2016г. ЭТАП 3 (итоговый) [Текст] : отчет о НИР (итоговый): 08-12 / рук. И.И. Линге ; исполн.: С.С. Уткин [и др.]. - М., 2016. - 975 с. - Инв. 4745- Н.4д.21.2.2.16.1065-3.
- 2. Создание практической методологии комплексного обоснования безопасности объектов наследия, пунктов захоронения радиоактивных отходов, включая разработку и внедрение системы кодов и расчетно-прогностических комплексов. Этап 2016г. ЭТАП 2 (промежуточный) [Текст] : отчет о НИР (промежут.): 30-08 / рук. И.И. Линге ; исполн.: С.С. Уткин [и др.]. - М., 2016. - 1179 с. - Инв. 4682- Н.4д.21.2.2.16.1065-2.
- 3. Создание практической методологии комплексного обоснования безопасности объектов наследия, пунктов захоронения радиоактивных отходов, включая разработку и внедрение системы кодов и расчетно-прогностических комплексов. Этап 2016г. ЭТАП 1 (промежуточный) [Текст] : отчет о НИР (промежут.): 31-05 / рук. И.И. Линге; исполн.: С.С. Уткин [и др.]. - М., 2016. - 1211 с. - Инв. 4663- Н.4д.21.2.2.16.1065-1.
- 4. НП-055-04 «Захоронение радиоактивных отходов. Принципы, критерии и основные требования безопасности» (утв. постановлением Федеральной службы по экологическому, технологическому и атомному надзору от 19 октября 2004 г. N 8).
- 5. РБ-011-2000 «Оценка безопасности приповерхностных хранилищ радиоактивных отходов» (утв. постановлением Госатомнадзора РФ от 29 декабря 2000 г. N 19).
- 6. РБ-050-09 «Состав и содержание отчета по обоснованию безопасности хранилищ твердых радиоактивных отходов» (утв. приказом Федеральной службы по экологическому, технологическому и атомному надзору от 25 сентября 2009 г. N 820).
- 7. РБ-058-10 Положение о структуре и содержании отчета по обоснованию безопасности приповерхностных пунктов захоронения радиоактивных отходов (утв. приказом Федеральной службы по экологическому, технологическому и атомному надзору от 2 июля 2010 г. N 556).
- 8. Захоронение радиоактивных отходов. Серия норм МАГАТЭ по безопасности № SSR-5, МАГАТЭ, Вена, 2011 – 104 с.
- 9. Specific Safety Guide No. 23 «The Safety Case and Safety Assessment for Disposal of Radioactive Waste», IAEA, Vienna, 2011.
- 10. Specific Safety Guide No. 14 «Geological Disposal Facilities for Radioactive Waste». IAEA, Vienna, 2011.
- 11. Caers J. Modeling Uncertainty in the Earth Sciences. Wiley-Blackwell, New Delhi, 2011
- 12. Разработка и обоснование сценариев. Примечание к лекциям по безопасности приповерхностных хранилищ радиоактивных отходов низкого и среднего уровня в стадии закрытия. НТЦ ЯРБ, 2002.
- 13. NEA. Features, Events and Processes (FEPs) for Geologic Disposal of Radioactive Waste: An International Database. Nuclear Energy Agency, Organization for Economic Cooperation and Development, Paris, 2000.
- 14. Савельева Е.А., Свительман В.С., Уткин С.С., Учет неопределенности в задачах геомиграционного моделирования при анализе и обосновании безопасности пунктов захоронения РАО, 10-я юбилейная Российская научная конференция «Радиационная защита и радиационная безопасность в ядерных технологиях», сборник тезисов, Москва-Обнинск, 22 -25 сентября, 2015, стр. 65-66.
- 15. Демьянов В.В., Савельева Е.А. Геостатистика. Теория и практика. Наука, Москва, 2010.
- 16. Matott L. S., Babendreier J. E., Purucker S. T. Evaluating uncertainty in integrated environmental models: a review of concepts and tools //Water Resources Research. – 2009. – Vol. 45. – №. 6.
- 17. Poeter, Eileen P., and Mary C. Hill, MMA, A computer code for Multi-Model Analysis: U.S. Geological Survey Techniques and Methods 6-E3. 2007. 113 p.
- 18. Akaike, H., 1974, A new look at the statistical model identification: IEEE Transactions on Automatic Control AC, v. 19, p. 716–723.
- 19. Sugiura, N., 1978, Further analysis of the data by Akaike's information criterion and the finite corrections: Communications in Statistics, Theory and Methods, v. A7, p. 13–26.
- 20. Schwarz, G., 1978, Estimating the dimension of a model: Annals of Statistics, v. 6, p. 461–464.
- 21. Kashyap, R.L., 1982, Optimal choice of AR and MA parts in autoregressive moving average models: IEEE Transactions on Pattern Analysis and Machine Intelligence, v. 4, p. 99–104.
- 22. Remy N. et al. 2009. Applied Geostatistics with SGeMS: A User's Guide: Cambridge University Press, 288 p.
- 23. Deutsch, C. V., Journel, A. G. 1998. GSLIB. Geostatistical Software Library and User's Guide, 2nd ed., New York, Oxford University Press.369 pp.
- 24. Davis, M. 1987, Production of conditional simulations via the LU decomposition of the covariance matrix, Mathematical Geology 19(2), 91–98.
- 25. Journel A.G. (1994), *Modeling uncertainty: some conceptual thoughts*, in Geostatistics for the Next Century, ed. Dimitrakopoulos R., Kluwer Academic Pub., Dordrecht, the Netherlands, pp. 30-43.
- 26. Zhu, H. and Journel, A. G. 1993, Formatting and interpreting soft data: stochastic imaging via the Markov– Bayes algorithm, in A. Soares (ed.), Geostatistics-Troia, Vol. 1, Dordrecht, Kluwer Academic Publishers, pp. 1–12.
- 27. Hansen, T. M., Journel, A. G., Tarantola, A. and Mosegaard, K. 2006, Linear inverse Gaussian theory and geostatistics, Geophysics 71(6), R101–R111.
- 28. Liu, Y. 2007, Geostatistical Integration of Coarse-scale Data and Fine-scale Data, Ph.D. thesis, Stanford University, Stanford, CA.
- 29. Journel, A. G. and Huijbregts, C. J. 1978, Mining Geostatistics, New York, Academic Press.
- 30. Gloaguen, E., Marcotte, D., Chouteau, M. and Perroud, H. 2005, Borehole radar velocity inversion using cokriging and cosimulation, Journal of Applied Geophysics 57, 242–259.
- 31. Strebelle S. (2002) Conditional simulation of complex geological structure using multiple-point statistics. Math. Geology, v. 34, p. 1-22.
- 32. Zhang T., Switzer P., and Journel A. (2006) Filter-Based Classification of Training Image Patterns for Spatial Simulation. Mathematical Geology, Vol. 38, No. 1, 2006.
- 33. Wingle, W. L., Poeter, E. P., & McKenna, S. A. (1999). UNCERT: geostatistics, uncertainty analysis and visualization software applied to groundwater flow and contaminant transport modeling. Computers & Geosciences, 25(4), 365-376.
- 34. McDonald, M. C., A. W. Harbaugh. MODFLOW: A modular three-dimensional finite difference groundwater flow model, U. S. Geological Survey, Open-file report, 1988.
- 35. Zheng C., Wang P. P. MT3DMS: A modular three-dimensional multispecies transport model for simulation of advection, dispersion and chemical reactions of contaminants in groundwater systems. Documentation and user's guide. Departments of Geology and Mathematics, University of Alabama. 1998. 224pp.
- 36. R Core Team. R: A Language and Environment for Statistical Computing. R Foundation for Statistical Computing, Vienna, Austria, 2016.
- 37. Pebesma E. J. Gstat user's manual //Dept. of Physical Geography, Utrecht University, Utrecht, The Netherlands. 2001
- 38. Schlather, M., 2001. Simulation and Analysis of Random Fields. R-News 1(2), p. 18-20.
- 39. Hansen M. T. et al. SIPPI: A Matlab toolbox for sampling the solution to inverse problems with complex prior information //Computers & Geosciences.  $- 2013$ .  $-$  Vol. 52.  $-$  p. 470-480.
- 40. Le Ravalec, M., Noetinger, B., Hu, L. Y., 2000. The FFT moving average 586 (FFT-MA) generator: An efficient numerical method for generating and 587 conditioning Gaussian simulations. Mathematical Geology 32 (6), 701–723
- 41. Christakos, G., 1990, A Bayesian/maximum-entropy view to the spatial estimation problem: Math. Geology, Vol. 22, №. 7, p. 763–776.
- 42. Doherty J (2010), PEST Model-independent parameter estimation. Version 12. Water-mark Computing. Australia. Downloaded from http://www.pesthomepage.org/.
- 43. Marquardt, D. W., 1963. An algorithm for least-squares estimation of nonlinear parameters. Journal of the Society of Industrial and Applied Mathematics, v11, no. 2, p431-441.
- 44. Levenberg, K., 1944. A method for the solution of certain non-linear problems in least squares. Q. Appl. Math., v. 2, p164-168.
- 45. Welter, D.E., White, J.T., Hunt, R.J., and Doherty, J.E., 2015, Approaches in highly parameterized inversion— PEST++ Version 3, a Parameter ESTimation and uncertainty analysis software suite optimized for large environmental models: U.S. Geological Survey Techniques and Methods, book 7, chap. C12, 54 p., http://dx.doi.org/10.3133/tm7C12.
- 46. Hill. M.C. and Tiedeman, C.R., 2007, Effective model calibration, with analysis of data, sensitivities, predictions, and uncertainty: Wiley and Sons, New York, New York, 455 p.
- 47. Fienen M. N. et al. Approaches in highly parameterized inversion: bgaPEST, a Bayesian geostatistical approach implementation with PEST: documentation and instructions. – US Geological Survey, 2013. – №. 7-C9.
- 48. Matott L. S. OSTRICH: an optimization software tool: documentation and user's guide //University at Buffalo, Buffalo, NY. – 2005.
- 49. McKay M. D., Beckman R. J., Conover W. J. A comparison of three methods for selecting values of input variables in the analysis of output from a computer code //Technometrics. – 2000. – Vol. 42. –  $N_e$ . 1. – p. 55-61.
- 50. Carle S. F. T-PROGS: Transition probability geostatistical software //University of California, Davis, CA. 1999.